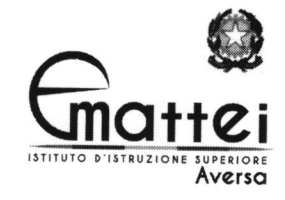

I.S.I.S.S. "E. MATTEI"-AVERSA Prot. 0015253 del 03/11/2022 VII (Uscita)

Ai Docenti Ai Docenti di Sostegno

E p.c. Ai Coordinatori di Classe Al Ref. Inclusione - Prof. Buonpane Ai Proff. Conte -Mazzarella Al sito web

## COMUNICAZIONE N.  $84$

## OGGETTO: registrazione attività di individualizzazione alunni BES

Si ribadisce, come già precisato in Collegio dei docenti, che il PEI elaborato per gli alunni D.A., così come il PdP per gli alunni DSA ed atre tipologie di BES, non sono meri documenti burocratici di inizio anno, ma piani programmatici che devono guidare i docenti nella loro azione didattica, onde sostanziare quanto previsto e programmato in termini di personalizzazione dell'apprendimento per i suddetti alunni.

A tal fine, tutti i docenti, compresi quelli di sostegno, sono tenuti a registrare quotidianamente, per ogni singola ora, quanto svolto e realizzato in merito al PEI / PdP, ovvero la didattica individualizzata messa in essere per assicurare interventi adeguati ai relativi bisogni educativi speciali.

Per questioni di privacy, le registrazioni vanno effettuate sul Registro Elettronico ARGO, nella sezione privata (non visibile agli altri), ovvero nella sezione di destra (Registro del Professore), così come specificato nella guida in allegato.

Si ricorda che la documentazione dell'azione svolta, oltre che buona prassi pedagogico-didattica, <sup>è</sup> prevista dalla norma onde dimostrare ed eventualmente rendere noto alle famiglie la tipologia e la modalità di intervento della scuola, nonché raccogliere elementi propedeutici alla valutazione da proporre in sede di Consiglio di classe da parte dei singoli docenti (vedi giurisprudenza consolidata).

In difetto di documentazione/registrazione delle attività qualsiasi, intervento, seppur realizzato, non può essere dimostrato con conseguente omissione dell'obbligo di intervento educativo individualizzato, owero negligenza da parte dei docenti che, al di là di possibili rilievi disciplinari, espone la scuola a ricorsi <sup>e</sup> contenziosi in caso di valutazione negativa dell'alunno BES a fine anno scolastico.

Tanto chiarito, si confida nella fattiva e sperimentata collaborazione. Per ogni ulteriore informazione rivolgersi al Ref. Inclusione prof. Buonpane M.; per gli aspetti tecnici e di documentazione ai Proff. Conte -Mazzarella.

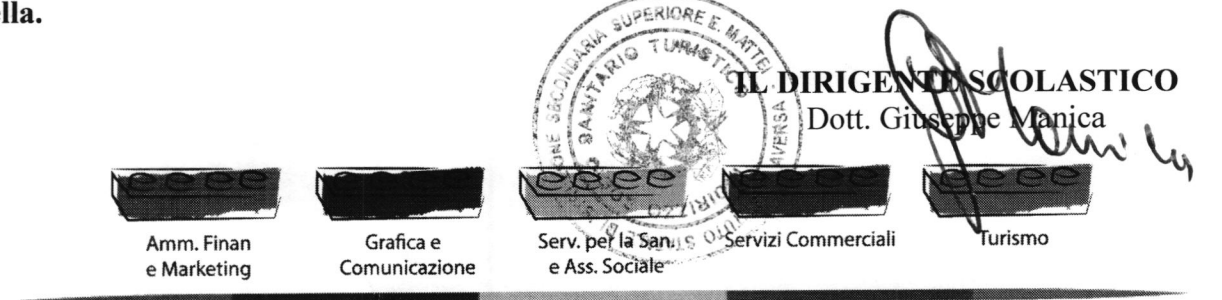

VIA GRAMSCI - 81031 - AVERSA - DISTRETTO 15 - TEL 081/0081627 - FAX 081/5032831 Cod. Fisc. 90030640610 - Cod. mecc. CEIS027007 - Sito Internet: www.matteiaversa.it - E-mail ceis027007@istruzione.it

 $\ddot{\phantom{0}}$ 

## Abstract Manuale D'uso Docente del 13/10/2021 ARGO

## Dettaglio Attività/svolta pianificata (Registro di classe e del Professore)

Per accedere al Dettaglio delle Attività delle proprie ore di lezione occorre cliccare sul pulsante Modifica riga del giornale di classe.

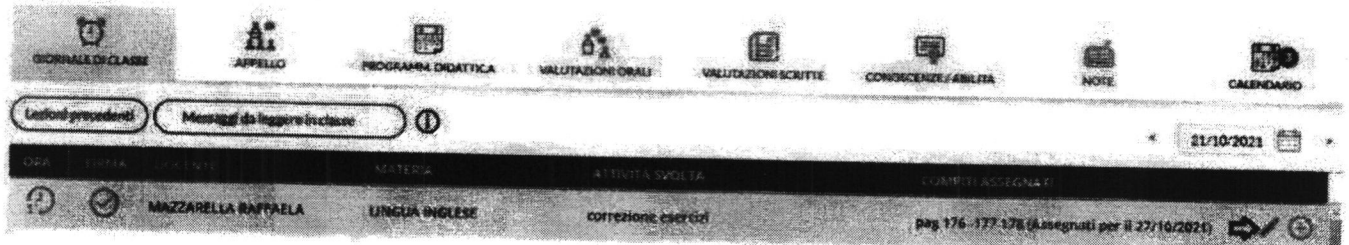

Cliccando su Modifica riga in accede direttamente alle aree di testo relative alle attività svolte(pubbliche e private).

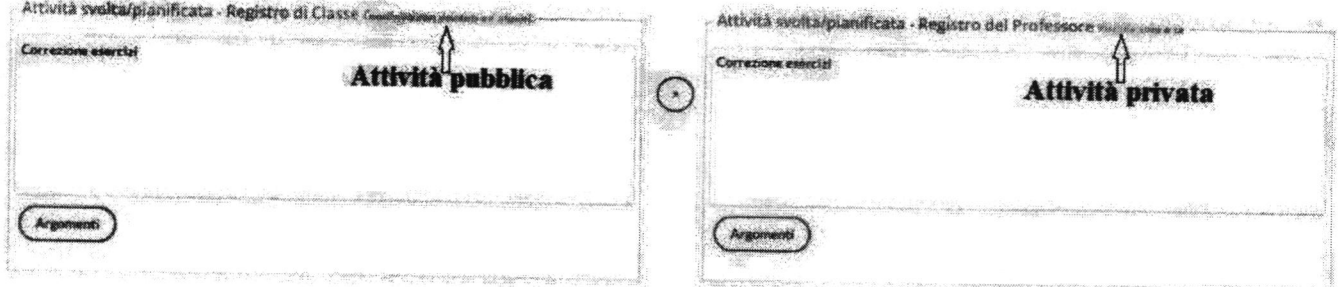

L'icona (+), consente di copiare da area pubblica a area privata il testo già inserito.

I due registri, "pubblico" e "privato", possono anche avere descrizioni diverse perchè il Registro di Classe è condiviso con gli altri docenti e gli alunni mentre il Registro del Professore è privato. Chi volesse aggiungere note o attività visibili solo nel registro personale lo farà inserendole nall'area privata.

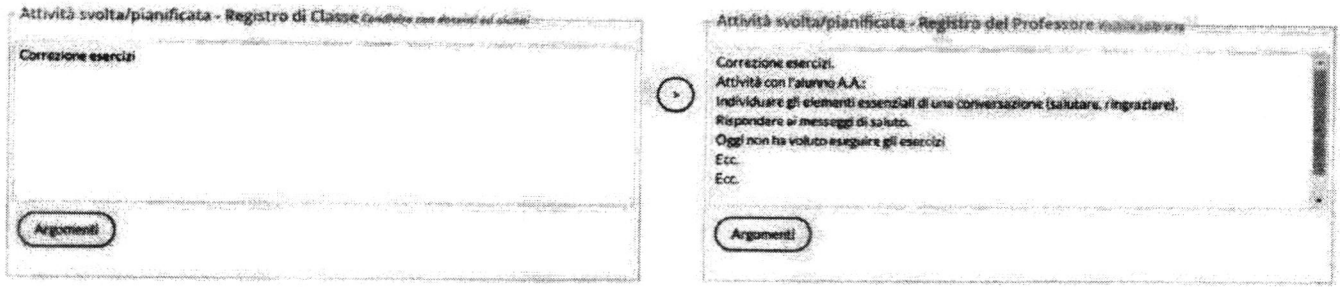

Dopo la copia delle attività e/o le aggiunte di note ricordarsi di salvare